The copy filmed here has been reproduced thenks to the generosity of:

À

McMaster University Hamilton, Ontario

The images sppesring here are the best quelity possible considering the condition and legibility of tha original copy and in kaaping with tha filming contract spacificationa.

Original copias in printad papar covars ara filmad beginning with the front cover end ending on tha last paga with a printad or illustratad improasion. or tha back covar whan appropriata. All othar original copiaa ara filmad beginning on tha first paga with a printad or illustratad impraasion. and anding on tha last paga with a printad or illuatratad imprassion.

Tha laat racordad frama on aach microficho shell contein the symbol  $\longrightarrow$  (meening "CON-TINUED"), or tha symbol V (maaning "END"), whichever appliss.

Mapa. platas, charts, ate. may ba filmad at different reduction ratios. Those too lerge to be entirely included in one exposure are filmed beginning in the upper left hand corner, left to right and top to bottom, as many frames as required. The following diagrams illustrate the method:

L'exemplaire filmé fut reproduit grâce à le générosité de:

> McMaster University Hamilton, Ontario

Les images suivantes ont été reproduites avac le plus grand soin. compta tanu da la condition at de le netteté de l'exempleire filmé, et en conformité evec les conditions du contret de filmaga.

Les exempleires origineux dont le couverturs en papier est imprimée sont filmés en commençant par la pramiar plat at an tarminant soit par la dernière pege qui comporte uns empreinte d'imprassion ou d'illustration, soit par la sacond plat, salon la cas. Tous las autras axamplairas origineux sont filmés en commencant per la première page qui comporte une empreinte d'imprassion ou d'illustration at an tarminant par le dernière page qui comporte une telle amprainta.

Un das sytnbolaa suivants apparaltra sur la dernière image de cheque microfiche, selon le cas: la symbols —^ signifia "A SUIVRE". la symbole  $\nabla$  signifie "FIN".

Les certes, plenches, tebleeux, etc., peuvent être filmés à des teux de réduction différents. Lorsque le document est trop grand pour être reproduit en un seul cliché, il est filmé à partir de l'engle supérieur geuche, de gauche à droite. et de haut en bas. en prenant la nombre d'imeges nécesseire. Les diegrammes suivants illustrent le mathode.

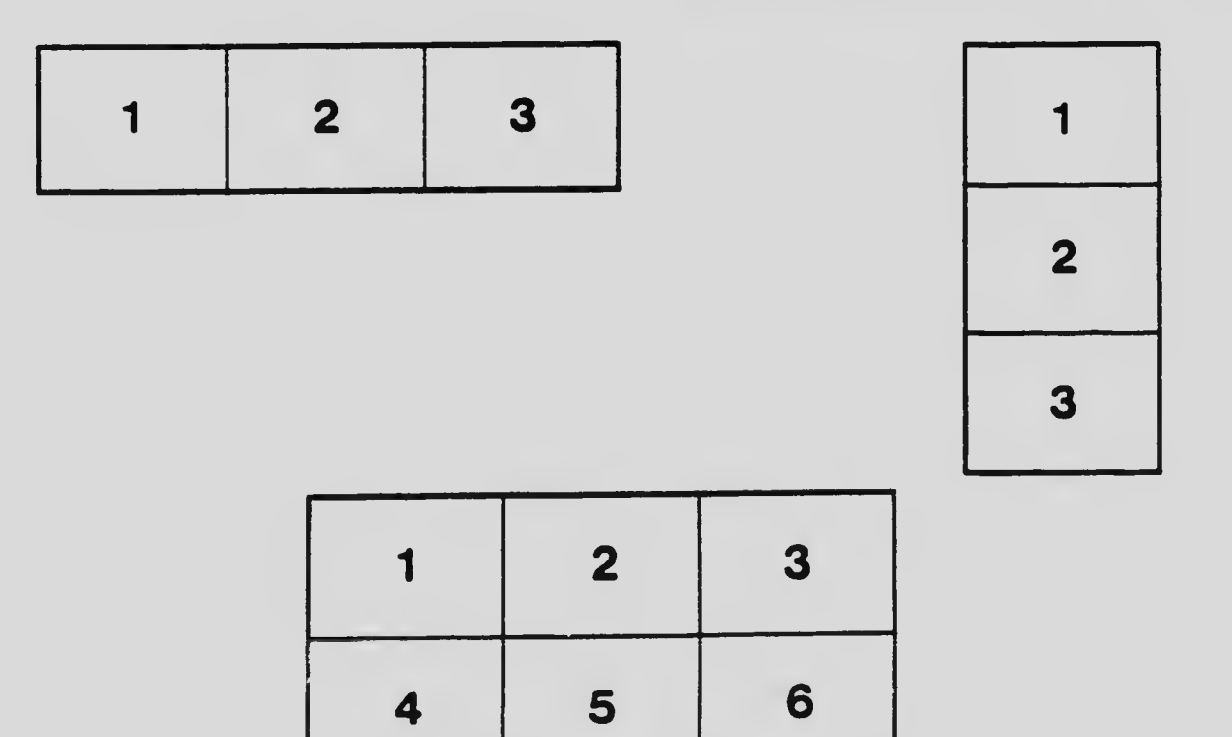